# **VMWare - Execute Guest Command Action**

Enables a guest command to be executed on the virtual machine using the VMWare Guest Utility.

For connection see VMWare.

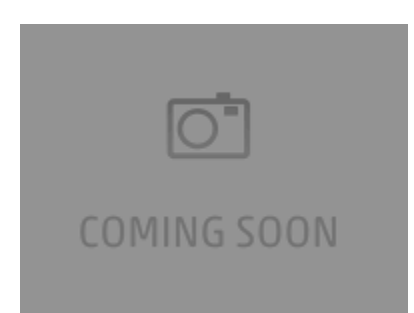

# Guest Options

## **Guest credentials**

#### **Virtual Machine**

The name of the virtual machine which you wish to change the state. A list of the current virtual machines can be obtained using the List Virtual Machines action.

#### **Username / Password**

The credentials to use to connect to the guest operating system.

### **Guest Command**

The command to be executed on the guest operating system, possible commands include:

#### **Command Arguments**

The arguments that are required by the command.

#### **Set variable to output**

The variable to store the output of the guest command.